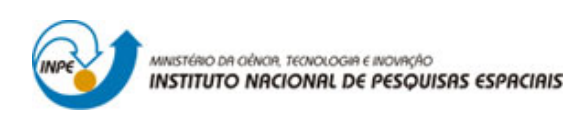

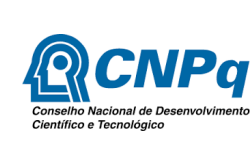

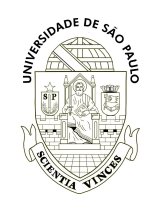

### **Estudo da eficiência dos métodos regula falsi e Fourier-Bessel na solução da equação de Kepler**

### *RELATÓRIO FINAL DO PROJETO DE INICIAÇÃO CIENTÍFICA (PIBIC*/*CNPq*/*INPE)*

JOÃO FRANCISCO NUNES DE **OLIVEIRA** (Escola de Engenharia de Lorena - USP, Bolsista PIBIC/CNPq) E-mail: joao.fno@alunos.eel.usp.br

> Dr. HÉLIO KOITI **KUGA** (DEM/INPE, ORIENTADOR) E-mail: helio.kuga@inpe.br

Dra. ROBERTA VELOSO **GARCIA** (EEL/USP, ORIENTADORA) E-mail: robertagarcia@usp.br

LORENA - SÃO PAULO - BRASIL 29 de Junho de 2016

#### **Resumo**

Este trabalho busca comparar métodos numéricos de soluções da equação de Kepler, cuja equação tem importância significativa na mecânica celeste. O estudo abordado neste projeto compreende os seguintes métodos numéricos: método de Newton-Raphson, método Regula-falsi, método de Halley e método de Fourier-Bessel. O estudo aborda também a eficiência do valor inicial aplicado aos métodos iterativos , dado que esses valores iniciais são avaliados de diferentes formas:  $E_0$  na forma simples e  $E_0$  na forma interpolada. Os resultados estatísticos apresentaram que o valor inicial mais eficiente em termos de ciclos é o *E*<sup>0</sup> na forma interpolada e o método mais eficiente em termos globais é o método de Halley.

# **Conteúdo**

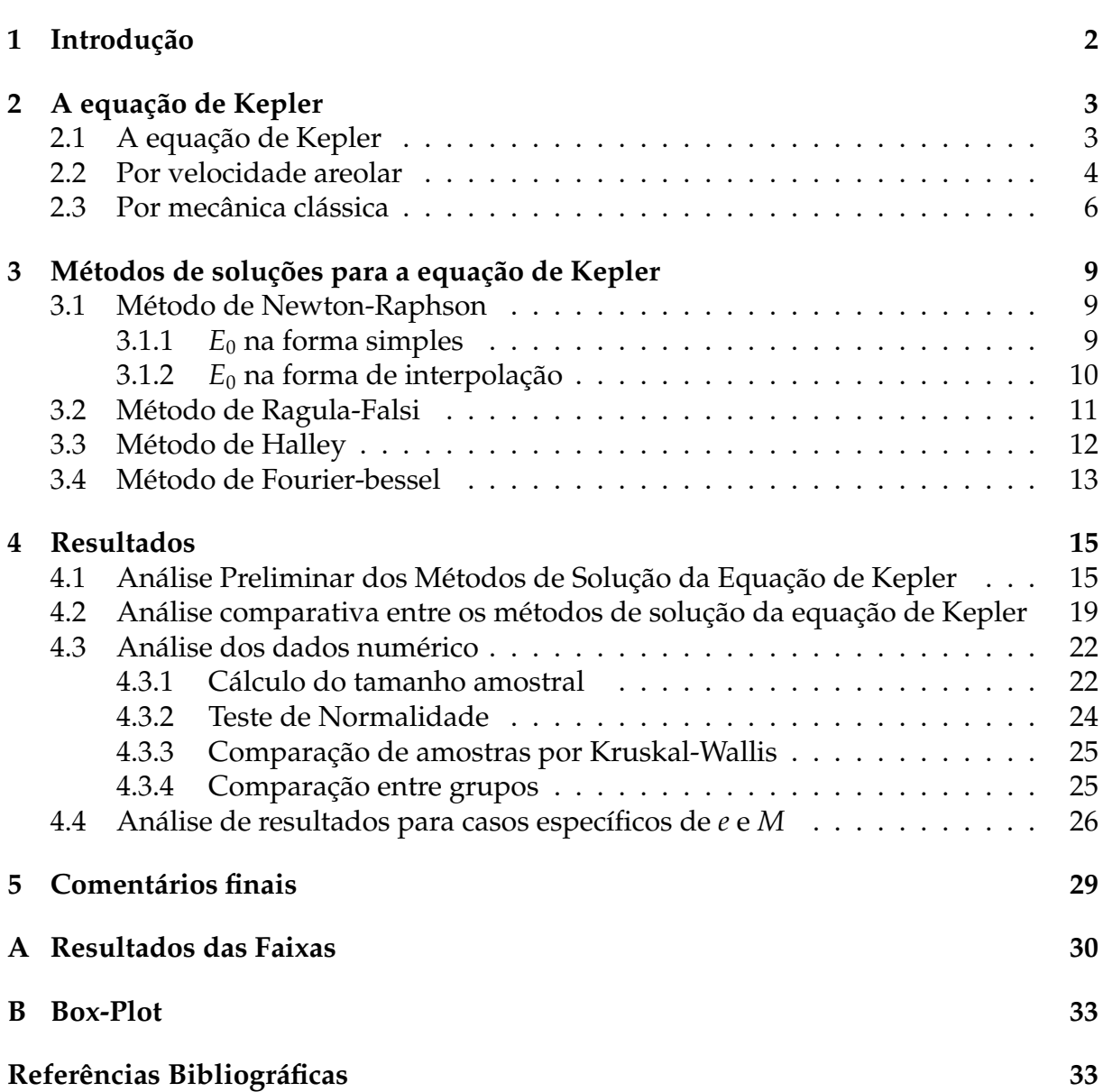

# <span id="page-3-0"></span>**Capítulo 1 Introdução**

Os satélites artificiais são empregados em diversas atividades dentre elas destacam: exploração espacial, mapeamento terrestre, realização de experiência em micro gravidade, campo magnético terrestre, telecomunicação etc.

Independente da missão a qual o satélite se destina, ter o conhecimento da posição do veiculo espacial na sua orbita com precisão é fundamental para o bom desempenho de missão. A equação de Kepler faz a ponte entre a posição e o instante que o satélite se encontra.

Em termos matemáticos a equação de Kepler é uma aplicação da anomalia excêntrica (*E*) com a excentricidade (*e*) (a excentricidade é apenas introduzido como parâmetro para a anomalia média (*M*) ficando como *K* : (*E*) ∈ **A** → *M* ∈ **A**. Essa aplicação nos da uma ideia como é de fato a equação aparece nas referencias, podendo ser resumida como no diagrama a seguir:

$$
\theta \xrightarrow{f} t
$$
  
\n
$$
\downarrow \widetilde{E}
$$
  
\n
$$
E \xrightarrow{K} M
$$
  
\n
$$
(1.1)
$$

onde  $\theta$  é a anomalia verdadeira,  $t$  é o tempo, e  $\widetilde{E}$  é uma bjeção no intervalo de { $\theta \in$  $\mathcal{R}/0 \le \theta \le 2\pi$  que relaciona anomalia verdadeira e a anomalia excêntrica, *M* é uma bjeção que relaciona o tempo com anomalia média {∀*t* ∈  $\mathfrak{R}^+$ } e *f* é a uma função que será explicada a diante.

Este trabalho esta relacionado com métodos matemáticos para determinar métodos para *f*<sup>-1</sup> ou *K*<sup>-1</sup>, os quais destacam os métodos de Newton Raphson, Regula Falsi, Fourier-Bessel e Halley. O método de Newton Raphson já é bastante conhecido por meios da literatura quanto engenharia aeroespacial e analise numérica. sendo considerado neste trabalho como referencia nas comparações entre demais soluções.

### <span id="page-4-0"></span>**Capítulo 2**

### **A equação de Kepler**

### <span id="page-4-1"></span>**2.1 A equação de Kepler**

A equação de Kepler é uma equação muito utilizada no meio da astronomia e engenharia aeroespacial. Para a equação de Kepler, considere as leis de Kepler enunciadas por [\[1\]](#page-35-0):

- 1. Cada planeta revolve em torno do Sol em uma órbita elíptica, com o Sol ocupando um dos focos da elipse.
- 2. A linha reta que une o Sol ao planeta varre áreas iguais em intervalos de tempo iguais.
- 3. O quadrado do período comparado ao cubo do semi eixo menor é constante, definido pela equação [\(2.1\)](#page-4-2).

<span id="page-4-2"></span>
$$
t - T = \frac{2\pi}{ab} \sqrt{\frac{a^3}{\mu}} A_{SFP}
$$
 (2.1)

sendo que: *a* semi eixo menor, *b* semi eixo maior e  $\mu = 4\pi^2 a^3/T^2$ . A figura [\(2.1\)](#page-5-1) apresenta os principais elementos geométricos relacionados ao movimento orbital do satélite. Para determinar a área *ASFP* tem-se que

<span id="page-4-3"></span>
$$
A_{SFP} = A_{SVP} + A_{SFV} \tag{2.2}
$$

A partir da equação [\(2.2\)](#page-4-3) e após alguns manipulações algébricas tem-se:

<span id="page-5-1"></span>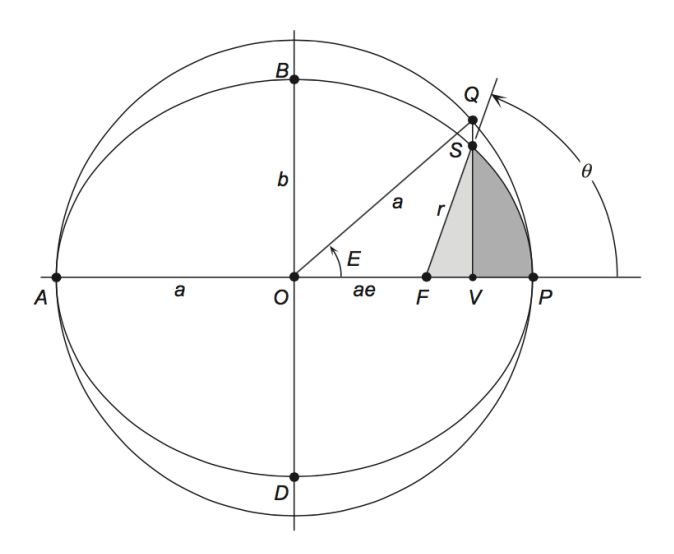

Figura 2.1: Elementos geométricos relacionados ao movimento orbital.

<span id="page-5-2"></span>
$$
A_{SFV} = \frac{ab}{2}[-e\sin(E) + \cos(E)\sin(E)]
$$
 (2.3)

<span id="page-5-3"></span>
$$
A_{SVP} = \frac{ab}{2} [E - \cos(E) \sin(E)] \tag{2.4}
$$

Substituindo as equações [\(2.3\)](#page-5-2) e [\(2.4\)](#page-5-3) em [\(2.2\)](#page-4-3), a equação [\(2.1\)](#page-4-2) poderá ser representada por:

<span id="page-5-4"></span>
$$
M = (t - T) \sqrt{\frac{\mu}{a^3}} = [E - e \sin(E)] \tag{2.5}
$$

determinada "equação de Kepler".

### <span id="page-5-0"></span>**2.2 Por velocidade areolar**

Uma forma mais elegante é relacionar a velocidade taxa na qual uma determinada area é varrida durante a trajetória do raio do vetor o momento angular ou seja pode ser dada pelo produto vetorial da posição que estava (*P*) com a posição onde ele foi (*P* 0 ). Mostrado esquematicamente na figura [\[2.2\]](#page-6-0).

<span id="page-6-0"></span>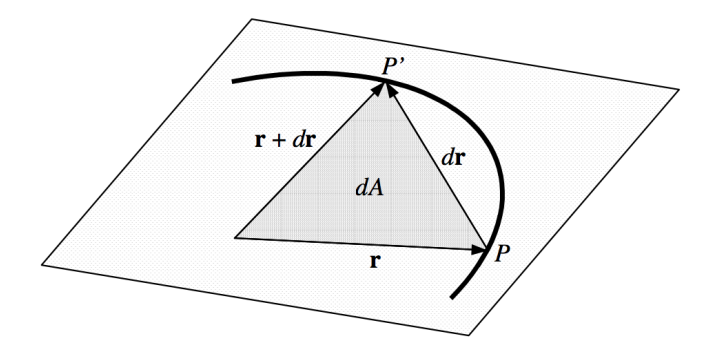

Figura 2.2: Velocidade areolar

Na figura [\(2.2\)](#page-6-0) dA é a fração de área percorrida de *P* à *P'*, dr é a fracão de arco percorrido.

Das propriedades de produto vetorial tem-se que, a metade do modulo do produto vetorial é igual a ária do triângulo dos dois vetores. Que mostrada a seguir

<span id="page-6-1"></span>
$$
A = \frac{1}{2} \left| \vec{r} \wedge (\vec{r} + \vec{dr}) \right| \tag{2.6}
$$

Dividindo a equação [\(2.6\)](#page-6-1) por δ*t* e tomando o limite de δ*t* → 0 têm-se:

<span id="page-6-2"></span>
$$
\frac{d\vec{A}}{dt} = \frac{\vec{r} \wedge \vec{v}}{2} \tag{2.7}
$$

Da equação [\(2.7\)](#page-6-2) obtem-se uma solução entre taxa areolar $^1$  $^1$ . e o momento angular dado por:

$$
2\frac{d\vec{A}}{dt} = \frac{\vec{H}}{m} \tag{2.8}
$$

<span id="page-6-4"></span>
$$
\begin{cases}\n x = r \cos(\theta) \\
 y = r \sin(\theta)\n\end{cases}
$$
\n(2.9)

derivando o sistema de coordenada em relação ao tempo respectivamente tem-se:

<span id="page-6-5"></span>
$$
\begin{cases} \n\dot{x} = -r \sin(\theta) \dot{\theta} \\ \n\dot{y} = r \cos(\theta) \dot{\theta} \n\end{cases} \n\tag{2.10}
$$

com isso tem-se a velocidade tangencial a do corpo. Fazendo produto vetorial do sistema de coordenadas, equações [\(2.9\)](#page-6-4) e [\(2.10\)](#page-6-5),tem-se:

<span id="page-6-6"></span>
$$
h = mr\dot{\theta} \tag{2.11}
$$

Da equação [\(2.11\)](#page-6-6) combinada com a equação da elipse na forma polar, é a equação de Kepler escrita de outros modo como mostrado na equação [\(2.28\)](#page-9-0). Esta equação sera util na secão [\(2.3\)](#page-7-0) pois continuara prosseguindo para chegar na forma tradicional da equação.

<span id="page-6-3"></span><sup>&</sup>lt;sup>1</sup> O vetor área é um vetor cuja o versor representa o vetor normal a superfície e seu modulo igual a área varrida pelo vetor r.

### <span id="page-7-0"></span>**2.3 Por mecânica clássica**

Outra forma de deduzir a equação de Kepler utilizando um formalismo matemático mais robusto é considerando a ideia de campo de forças central. Para isso será considerado o problema de dois corpos, onde a força de atração gravitacional definida por newton é dado por:

<span id="page-7-1"></span>
$$
F_{12} = G \frac{m_1 m_2}{(x_1 - x_2)^2} \tag{2.12}
$$

a equação [\(2.12\)](#page-7-1) mostra que a força é proporcional ao produto das massas e o inverso do quadrado da distancia entre elas, na qual *m*<sup>1</sup> e *m*<sup>2</sup> representa as massas do objetos e *x*<sup>1</sup> e *x*<sup>2</sup> a posição deles em relação a um sistema de coordenadas genéricas.

Contudo pela 3 principio de Newton que diz que toda força tem uma reação, ou se ja  $F_{12} = F_{21}$ .

Seja a segunda lei de Newton anunciada por  $m\ddot{x} = f(x)$ , definindo um conjunto de equações diferenciaisde segunda ordem em  $\mathbf{\hat{R}}^{3}$  .

Seja o referencial fixo em um dos corpos de massa. O campo de força dado por:

$$
f(x) = -\frac{\vec{x}}{\|\vec{x}\|^3}
$$
 (2.13)

onde  $||x||$  significa a norma de  $\vec{x}$ . Para efeitos de calculo considera um sistema normalizado ou seja  $Gm_1m_2 = 1$ . Seja o espaço vetorial em  $\mathbb{R}^3$  integrável e as seguintes definições:

Seja o espaço

**Definição 1** *Um campo de forças*  $f : \mathbb{R}^n \mapsto \mathbb{R}^n$  é dito central se  $f(x)$  é sempre colinear com a *reta que passa* 0 *e x*  $\in \mathbb{R}^n$ .

**Definição 2** *Seja f um campo de forças conservativo com potencial U, isso implica f* = −∇*U.*

Com essas definições leva a certas evidencias tratados como

- 1. f é uma força central.
- 2. Existe uma função  $h: \mathbb{R}^n \mapsto \mathbb{R}^n$  tal que  $f(x) = h(||x||)x$ .
- 3. Existe uma função  $g: \mathbb{R}^n \mapsto \mathbb{R}^n$  tal que  $U(x) = g(||x||)$

O potencial *U* em coordenadas cartesianas que é dado por:

<span id="page-7-2"></span>
$$
U(x) = g(\sqrt{x_1^2 + x_2^2 + x_3^2})
$$
 (2.14)

logo a derivada da equação [\(2.14\)](#page-7-2).

$$
\frac{\partial U(x)}{\partial x_i} = g'(\|x\|) \frac{1}{2} 2x_i (x_1^2 + x_2^2 + x_3^2)^{-\frac{1}{2}} = \frac{1}{\|x\|} g'(\|x\|) x_i
$$
\n(2.15)

onde *i* e definido como *i* = {1, 2, 3} O gradiente de U é:

$$
-f(\vec{x}) = \vec{\nabla}U(\vec{x}) = \frac{1}{\|\vec{x}\|}g'(\|\vec{x}\|)(\vec{x}_1 + \vec{x}_2 + \vec{x}_3)
$$
(2.16)

com isso:

$$
h(||x||) = -\frac{g'(||x||)}{||x||}
$$
\n(2.17)

Com isso mostra-se que o potencial  $U(x)$  só depende de  $||\vec{x}||$  logo  $U(x)$  é constante em esferas em torno do corpo de atuação.

**Definição 3** *Se x*(*t*) *descrever o movimento de uma partícula sob a ação de um campo central em* <<sup>3</sup> *, então x*(*t*) ∧ *x*˙(*t*) *é constante.*

$$
\frac{d}{dt}(x \wedge \dot{x}) = \dot{x} \wedge \dot{x} + x \wedge \ddot{x} = 0 + x \wedge \frac{1}{m}f(x) = x \wedge \frac{h(||x||)}{m}x = 0
$$
\n(2.18)

**Definição 4** O movimento de uma partícula sob a ação de um campo de forças central em  $\mathbb{R}^3$ *fica restrito a um plano.*

Da condição de vetores ortogonais em um plano tem-se:

$$
\langle x, v_0 \rangle = \langle x, x \wedge \dot{x} \rangle = 0 \tag{2.19}
$$

das definições 2 e 3:

$$
\begin{cases}\n x' = \dot{x} \\
 x' = \frac{f(x)}{m}\n\end{cases}
$$
\n(2.20)

**Definição 5** *O momento angular em coordenadas polares é dado como h(r,*  $\theta$ *)* =  $mr^2\dot{\theta}$ 

A demonstração foi efetuada anteriormente seção [\(2.2\)](#page-5-0). Agora ja estabeleceu uma dependência temporal em relação a sua posição. Porém falta determinar o aspecto geométrico da orbita para completar a quantidade e variáveis para a sução do sistema diferencial associado. Para definir a energia total sera definido.

$$
u(\theta) = \frac{1}{r(\theta)}\tag{2.21}
$$

Apenas uma mudança de variável da energia potencial. Tem-se que a energia cinética é dada como;

$$
T = \frac{mv^2}{2} = \frac{m}{2}||x||^2 = \frac{m}{2}(r^2 + (r\theta)^2)
$$
 (2.22)

fazendo a devida mudança de variável tem-se

$$
r' = \frac{d}{dt} \frac{1}{u(\theta(t))} = -\frac{1}{(u(\theta))^2} \frac{du}{d\theta} \theta' = -r^2 \theta' \frac{du}{d\theta} = -\frac{h}{m} \frac{du}{d\theta}
$$
(2.23)

Portanto a energia cinética é dada como:

$$
T = \frac{m}{2} \left[ \frac{h^2}{m^2} \left( \frac{du}{d\theta} \right)^2 + \frac{h^2}{m} u^2 \right] = \frac{h^2}{2m} \left[ \left( \frac{du}{d\theta} \right)^2 + u^2 \right]
$$
(2.24)

Lembrando que a energia potencial (*Ep*) é:

$$
E_p(r,\theta) = U(r,\theta) = -\frac{1}{r(\theta)} = -u(\theta)
$$
\n(2.25)

logo fazendo as devidas manipulações para chegar no resultado tem que

$$
u'' + u' - c = 0 \tag{2.26}
$$

tendo como solução desta equação diferencial como

$$
u = c(1 + e\cos(\theta - \theta_0))\tag{2.27}
$$

com isso ja pode estabelecer a geometria da orbita e resolver o sistema diferencial. O sistema é definido como:

<span id="page-9-0"></span>
$$
\begin{cases}\n\theta = \int_0^t \frac{h}{r^2} dt \\
r = \frac{h^2}{m[(1 + e \cos(\theta - \theta_0))]}\n\end{cases}
$$
\n(2.28)

para chegar na equação de Kepler, será foi feita a resolução do sistema de equações diferenciais [\(2.28\)](#page-9-0). Para deixa-la na forma convencional será que adotado uma solução da integral para 0 < *e* < 1 fica: substituindo a função do sistema na integral no sistema [\(2.28\)](#page-9-0) tem-se uma integral da forma [\(2.29\)](#page-9-1) consideração de que a=1 b=e nas equações a seguir como mostrado em [\[5\]](#page-35-1):

<span id="page-9-1"></span>
$$
\int \frac{dx}{(a+b\cos x)^2} = \frac{1}{(a^2-b^2)^{\frac{3}{2}}} \left[ 2\left(\tan^{-1}\sqrt{\frac{a-b}{a+b}}\right)^{-1} x \tan\frac{a}{x} - \frac{a\sqrt{a^2-b^2}\sin x}{a+a\cos x} \right]
$$
(2.29)

substituindo a e b por 1 e e ficará como:

$$
\frac{\mu^2}{h^3}t = \frac{1}{(1 - e^2)^{\frac{2}{3}}}\left[2\tan^{-1}\left(\sqrt{\frac{1 - e}{1 + e}}\tan\frac{\theta}{2}\right) - \frac{e\sqrt{1 - e^2}\sin\theta}{1 + e\cos\theta}\right]
$$
(2.30)

faz se as devidas substituições para chegar em:

<span id="page-9-2"></span>
$$
M_e = \frac{\mu^2}{h^3} t (1 - e^2)^{\frac{2}{3}} = \frac{2\pi}{T} t
$$
 (2.31)

$$
e\sin E = \frac{e\sqrt{1 - e^2}\sin\theta}{1 + e\cos\theta}
$$
 (2.32)

<span id="page-9-3"></span>
$$
E = 2 \tan^{-1} \left( \sqrt{\frac{1 - e}{1 + e}} \tan \frac{\theta}{2} \right)
$$
 (2.33)

portanto com a composição das equações [\(2.31\)](#page-9-2) - [\(2.33\)](#page-9-3) tem a famosa equação de Kepler

$$
M_e = E - e \sin E \tag{2.34}
$$

### <span id="page-10-0"></span>**Capítulo 3**

## **Métodos de soluções para a equação de Kepler**

### <span id="page-10-1"></span>**3.1 Método de Newton-Raphson**

A ideia de Newton era aproximar a raiz de uma função utilizando retas secantes entre um intervalo [α, β]. Se a raiz de uma função é *x* quando *f*(*x*) = 0 essa raiz é um ponto do espaço contido na aplicação de classe *C <sup>k</sup>* onde *k* ∈ N para todo *k* > 1 sendo  $f: \mathbb{R}^n \mapsto \mathbb{R}$  tal que  $x \in \mathbb{R}^n$  e  $n \in \mathbb{N}$ .

Visto a generalização anteriormente, é possível simplificar o problema como será descrito a seguir. Vamos supor que se deseja encontrar uma raiz ξ da função *f*, e considere uma aproximação inicial *x*<sup>1</sup> rudimentar de ξ. A melhor aproximação linear de *y* = *f*(*x*) proximo de *x* = *x*<sup>1</sup> é dada pela reta tangente ao gráfico de *f* em *x*1. Portanto, é razoável esperar que o corte dessa reta com o eixo *x* forneça uma melhor aproximação de ξ. Denotemos esse corte por *x*<sub>2</sub>, figura [\(3.1\)](#page-11-1). Agora, é possível tratar de *x*<sub>2</sub> da mesma forma que tratamos *x*<sub>1</sub>. Se  $f(x_2) = 0$ , então ξ = *x*<sub>2</sub>. Se  $f(x_2) \neq 0$ , então constrói-se a reta tangente de *f* em  $x_2$  e tomemos  $x_3$  como sendo o corte dessa reta com o eixo das abcissas. Tal processo de repete até que *x<sup>i</sup>* convirja para ξ. Em geral, se ξ for a i-ésima aproximação, então a aproximação *x<sup>i</sup>*+<sup>1</sup> será dada por [\(3.1\)](#page-10-3),[\[9\]](#page-35-2):

<span id="page-10-3"></span>
$$
x_{i+1} = x_i - \frac{f(x_i)}{f'(x_i)}
$$
\n(3.1)

com erro = ξ−*xn*. A equação [\(3.1\)](#page-10-3) aplicada a equação de Kepler pode ser representada por:

<span id="page-10-4"></span>
$$
E_{i+1} = E_i - \frac{E_i - e \sin(E_i) - M}{1 - e \cos(E_i)}
$$
(3.2)

#### <span id="page-10-2"></span>**3.1.1**  $E_0$  **na forma simples**

Um valor inicial para  $E_0$  sugerido em algumas referencias como, por exemplo, em Battin (1999) e Bate (1971), pode ser obtida considerando

<span id="page-11-1"></span>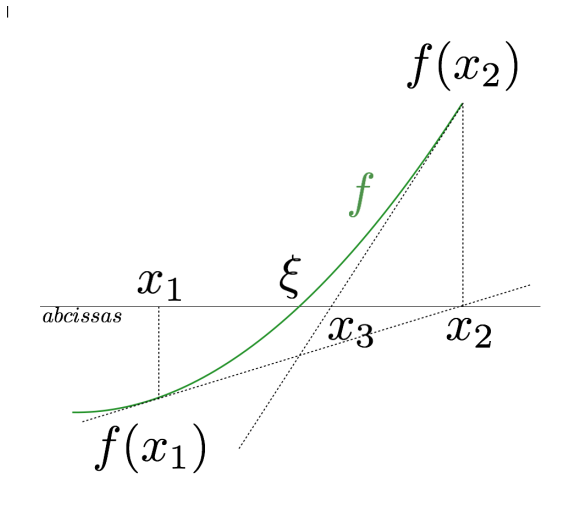

Figura 3.1: Metodo de Newton-Raphson graficamente

$$
-1 \le \sin E \le 1\tag{3.3}
$$

Desenvolvendo as inequações, tem-se

$$
-e \le e \sin E \le e \tag{3.4}
$$

$$
+ e \ge M - e \sin E \ge M - e \tag{3.5}
$$

ou seja

$$
E \approx M \pm e \tag{3.6}
$$

sendo *E* ≈ *M*+*e* quando 2π*k* ≤ *E* < π+2π*k*, e *E* ≈ *M*−*e* quando 2π+2π*k* > *E* ≥ π+2π*k* para *k* = 0, 1, 2, 3, ....

Desta forma, um valor inicial para  $E_0$  será dado por [\[2\]](#page-35-3):

$$
E = M \pm e \tag{3.7}
$$

Para evitar termos longos no decorrer do texto será definido "*E*<sub>0</sub> na forma simples"por "*E*0*<sup>s</sup>*".

### <span id="page-11-0"></span>**3.1.2** *E*<sup>0</sup> **na forma de interpolação**

Outra forma de se obter o valor de *E*<sup>0</sup> é utilizar a interpolação entre pontos. Considere a figura [3.2.](#page-12-1) Da condição de linearidade de 3 pontos, tem-se que:

<span id="page-11-2"></span>
$$
\begin{vmatrix} x_3 & 0 & 1 \ x_1 & f_1 & 1 \ x_2 & f_2 & 1 \end{vmatrix} = 0
$$
 (3.8)

Resolvendo o determinante da equação [\(3.8\)](#page-11-2) obtem-se a equação

<span id="page-12-2"></span>
$$
x_3 = \frac{x_2 f_1 - x_1 f_2}{f_1 - f_2} \tag{3.9}
$$

sendo a equação [\(3.9\)](#page-12-2) semelhante a equação da regula false [\(3.12\)](#page-12-3). Adaptando-a para os termos da Equação de Kepler, equação. [\(2.5\)](#page-5-4), tem-se [\[2\]](#page-35-3):

<span id="page-12-4"></span>
$$
E_0 = M + \frac{e \sin(M)}{1 - \sin(M + e) + \sin(M)} \tag{3.10}
$$

O valor de *E*<sup>0</sup> dado pelo equação [\(3.10\)](#page-12-4) será denominado *E*0*<sup>i</sup>* .

### <span id="page-12-0"></span>**3.2 Método de Ragula-Falsi**

O Método regula falsi é uma técnica simples e iterativa, o qual consiste em considerar duas aproximações iniciais  $x_1$  e  $x_2$  tais que  $f(x_1)$  e  $f(x_2)$  tenham sinais opostos, ou seja

$$
f(x_1) \cdot f(x_2) < 0 \tag{3.11}
$$

a partir de então outra aproximação *x*<sup>3</sup> pode ser determinada considerando a equação da reta secante à função *f*(*x*) no intervalo [*x*1, *x*2]. A aproximação *x*<sup>3</sup> é obtida a partir de [\[9\]](#page-35-2):

<span id="page-12-3"></span>
$$
x_3 = \frac{x_1 f(x_2) - x_2 f(x_1)}{f(x_2) - f(x_1)}
$$
(3.12)

se

$$
\left|\frac{x_3 - x_1}{x_3}\right| < \epsilon \qquad \text{ou} \qquad \left|\frac{x_3 - x_2}{x_3}\right| < \epsilon \tag{3.13}
$$

<span id="page-12-1"></span>para um dado  $\epsilon$  pré-fixado, então  $x_3$  é a raiz procurada. Caso contrário, calcula-se  $f(x_3)$ fazendo a escolha por um valor *x* entre  $x_1$  e  $x_2$  cujo  $f(x)$  tenha sinal oposto ao de  $f(x_3)$ . A partir de  $x_3$  e este ponto, calcula-se  $x_4$  e assim sucessivamente. O processo deve ser repetido até que se obtenha uma raiz com a precisão desejada . A figura [\(3.2\)](#page-12-1) apresenta a interpretação geométrica do Método regula falsi.

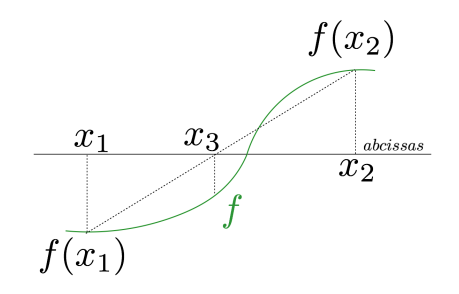

Figura 3.2: Método regula falsi graficamente

A equação [\(3.12\)](#page-12-3) adaptado à equação de Kepler poderá ser reescrita como:

$$
E_3 = \frac{E_1(E_2 - e\sin(E_2)) - E_2(E_1 - e\sin(E_1))}{E_2 - E_1 + e(\sin(E_1) - \sin(E_2))}
$$
(3.14)

### <span id="page-13-0"></span>**3.3 Método de Halley**

O método de Halley (H) fornece um número infinito de generalizações de ordem superior para o método de Newton com o propósito de encontrar um raiz de uma determinada equação não linear. O método requer cálculos analíticos e numeras derivadas da ardem superior da função que se basra a raiz.

Ou seja analisando uma função *f*(*x*) definida como *f* : Ω ∈  $\mathbb{R} \mapsto \mathbb{R}$  sendo o espaço Ω derivável e definindo como *x*<sup>0</sup> o ponto inicial para a expansão e o passo como ε. A expansão propriamente dita em Taylor [\[4\]](#page-35-4).

<span id="page-13-1"></span>
$$
f(x_0 + \varepsilon) = f(x_0) + f'(x_0)\varepsilon + \frac{f''(x_0)}{2!}\varepsilon^2 + \frac{f'''(x_0)}{3!}\varepsilon^3 + \cdots
$$
 (3.15)

Escrevendo a equação [\(3.15\)](#page-13-1) em forma de sistema linear tem-se:<sup>[1](#page-13-2)</sup>

$$
\begin{cases}\nf'(x_0)\varepsilon + \frac{f('x_0)}{2}\varepsilon^2 = -f(x_0) - \frac{f'''(x_0)}{6}\varepsilon^3 + O^4 \\
f(x_0)\varepsilon + f'(x_0)\varepsilon^3 = -\frac{f''(x_0)}{2}\varepsilon^3 + O^4\n\end{cases}
$$
\n(3.16)

a ideia é resolver o sistema em ε para deixar o processo iterativo da forma

$$
x_{n+1} = x_n + \varepsilon_n \tag{3.17}
$$

para resolver o sistema sera utilizado o medo de Cramer [2](#page-13-3) mostrado a seguir:

$$
\varepsilon = \frac{\begin{vmatrix} -f(x_0) & f''(x_0)/2 \\ 0 & f'(x_0) \end{vmatrix}}{\begin{vmatrix} f'(x_0) & f''(x_0)/2 \\ f(x_0) & f'(x_0) \end{vmatrix}}
$$
(3.18)

com isso ε é dado por:

$$
\varepsilon = -\frac{2f(x_0)f'(x_0)}{2[f'(x_0)]^2 - f(x_0)f''(x_0)}
$$
(3.19)

portanto generalizando para as demais iterações:

$$
x_{n+1} = x_n - \frac{2f(x_n)f'(x_n)}{2[f'(x_n)]^2 - f(x_n)f''(x_n)}
$$
(3.20)

por fim aplicando para a equação de Kepler tem-se:

$$
E_{n+1} = E_n - \frac{2[E_n - e \sin(E_n) - M_e][1 - e \cos(E_n)]}{2[1 - e \cos(E_n)]^2 - [E_n - e \sin(E_n) - M_e]e \cos(E_n)}
$$
(3.21)

<span id="page-13-2"></span><sup>1</sup>*O<sup>n</sup>* significa termos de n-ésimo ordem.

<span id="page-13-3"></span><sup>2</sup>Método envolvendo determinantes para resolução de sistemas lineares.

### <span id="page-14-0"></span>**3.4 Método de Fourier-bessel**

Para solucionar a equação de Kepler utilizando a série de Fourier é nessesário representar E como uma série . Os coeficientes desta série são funções de Bessel, e, por isso o nome do método discutido neste projeto.

Dada a equação [\(2.5\)](#page-5-4) tem-se que [\[2\]](#page-35-3):

$$
\frac{dE}{dM} = \frac{1}{1 - e\cos(E)}\tag{3.22}
$$

serie de Fourrier de uma função f(x) dada por:

$$
f(x) = A_0 + \sum_{n=1}^{\infty} [A_n \cos(mx) + b_n \sin(mx)] \tag{3.23}
$$

Definindo *f*(*x*) = *dE*/*dm*, os coeficientes da série podem ser secretos por:

$$
A_0 = \frac{1}{\pi} \int_{-\pi}^{\pi} \frac{dE}{dM} dM = 1
$$
 (3.24)

<span id="page-14-1"></span>
$$
A_n = \frac{1}{\pi} \int_{-\pi}^{\pi} \frac{\cos(kM)}{1 - e \cos(E)} dM = \frac{1}{\pi} \int_{-\pi}^{\pi} \cos(kM) dE
$$
 (3.25)

onde cos( $k$ M) =  $Re\left[e^{i(kM)}\right]$  sendo  $i^2 = -1$ . Agora a função pode ser escrita dessa forma *g* = *e ik*[*E*−*<sup>e</sup>* sin(*E*)] considerando as devidas substituições de variáveis tem-se que [\[2\]](#page-35-3):

$$
v = -ke \tag{3.26}
$$

$$
x = e^{iE} \tag{3.27}
$$

$$
g = e^{ikE} \cdot e^{\left[\frac{v}{2}\left(x - \frac{1}{x}\right)\right]}
$$
 (3.28)

escrevendo a função g em serie de Lourent, tem-se:

$$
g = \sum_{l=0}^{\infty} \sum_{j=0}^{\infty} (-1)^j \frac{\left(\frac{v}{2}\right)^{l+j}}{l!j!} x^{l-j}
$$
(3.29)

onde a função g se assemelha com a função de Bessel ou seja:

$$
g = \sum_{n = -\infty}^{\infty} J_n(v) \cdot x^n \tag{3.30}
$$

Genericamente a integral dada pela equação [\(3.25](#page-14-1) será dada por:

$$
A_k = \frac{1}{\pi} \sum_{n=-\infty}^{\infty} J_n(-ke) \int_{-\pi}^{\pi} Re\left[e^{iE(n+k)}\right] dE \tag{3.31}
$$

se  $n + k = 0$ , o resultado de  $A_k$  é dado por:

$$
A_k = 2 \sum_{n=-\infty}^{\infty} J_n(ke)
$$
 (3.32)

Desta forma, pode representar a equação (**??**) pela série:

$$
\frac{dE}{dM} = 1 + 2 \sum_{k=1}^{\infty} J_k(ke) \cos(kM) \tag{3.33}
$$

portento:

$$
E = M + 2\sum_{k=1}^{\infty} \left[ J_k(ke) \frac{\sin(kM)}{k} \right]
$$
 (3.34)

## <span id="page-16-0"></span>**Capítulo 4**

### **Resultados**

Neste capítulo são apresentados os resultados obtidos a partir dos métodos de solução da equação de Kepler que foram abordados neste trabalho. O *software* Matlab foi utilizado para implementação do código associado aos métodos de solução, podendo ser resumido a partir do fluxograma apresentado na figura [\(4.1\)](#page-16-2). Para que as conclusões a respeito do método mais eficiente (dentro das especificações do projeto) tivessem um embasamento mais robusto, as discussões foram realizadas em 4 etapas. Inicialmente foram verificadas a quantidade de operações (ou FLoating-point Operations Per Second - FLOPS) exigidas em cada método além da escolha do valor inicial de *E*. A seguir são analisados o conjunto de soluções obtidos em cada método para um intervalo de *e* e *M*. Um estudo estatístico dos resultados é efetuado numa terceira etapa e,por fim, são escolhidas faixas de excentricidades mais usuais para definir o método mais adequado em situações reais.

<span id="page-16-2"></span>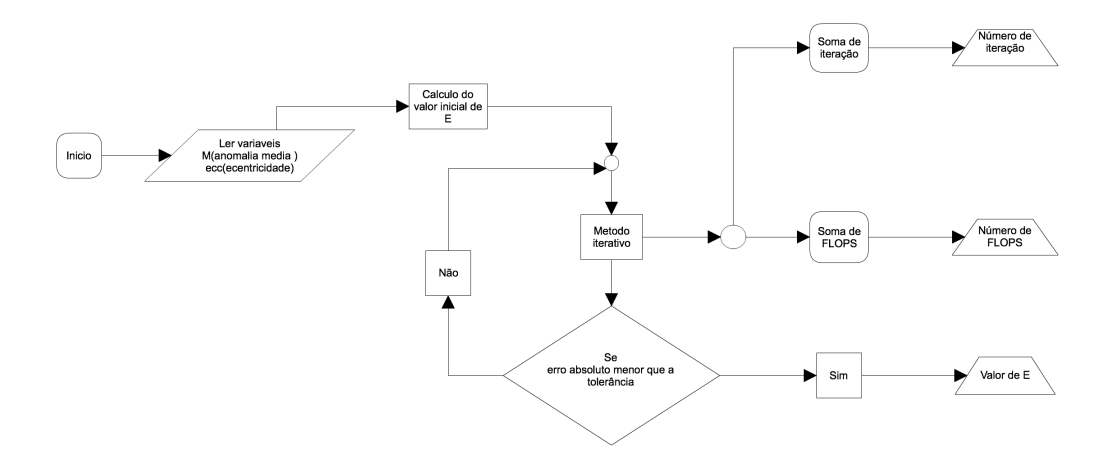

Figura 4.1: Fluxograma para solução da equação de Kepler

### <span id="page-16-1"></span>**4.1 Análise Preliminar dos Métodos de Solução da Equação de Kepler**

Vários são os métodos numéricos que tornam possível se chegar a solução de uma equação transcedental. No entanto, cada método exigirá uma quantidade de operações

que poderá interferir diretamente no tempo de convergência e na precisão da solução. Neste trabalho serão abordados os seguintes métodos: método de Newton-Raphson (NR), método da Regula-falsi (RF), método de Halley (H) e a expansão em série Fourier-Bessel (FB). A tabela [\(4.1\)](#page-17-0) mostra a quantidade de operações (somas e subtrações, multiplicações e divisões, funções trigonométricas e polinômios especiais) necessárias em cada método por ciclo.

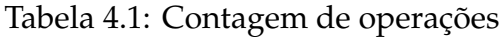

<span id="page-17-0"></span>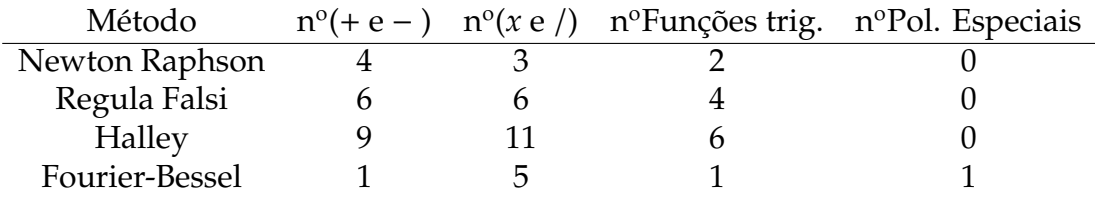

Observa-se que o método de Halley apresenta o maior número de operações por ciclo. No entanto, a convergência deste método (como será visto mais adiante) ocorre rapidamente, ou seja, este número de operações não se repete muitas vezes, pois são necessárias poucas iterações para obtenção da solução. A solução a partir da expansão da série Fourier-Bessel deve ser analisada de forma especial, pois sendo um somatório, o número de operações dependerá da ordem de truncamento deste somatório. O número de operações apresentados na tabela são referentes a primeira ordem de truncamento.

Outra forma de apresentar a tabela [\(4.1\)](#page-17-0) é a partir de uma abordagem vetorial. Seja cada método definido como um vetor da forma  $\vec{M} = (a_1 \cdot e_1 + a_2 \cdot e_2 + a_3 \cdot e_3 + a_4 \cdot e_4)$   $\forall a_i \in \mathbb{R}$ , onde  $e_i$  representa uma base unitária em  $\mathbb{R}^4$  com  $i = 1, 2, 3, 4$  associada a base das adições e subtrações, multiplicações e divisões, funções trigonométricas e polinômios especiais, respectivamente. Agora é possível mostrar como o vetor se difere da base através do módulo e do argumento do plano entre a base e o vetor. Fazendo uma analogia com o espaço euclidiano de dimensão 3 define-se um espaço com base canônica *e<sup>i</sup>* com  $i = \{1, 2, 3\}$ , um plano  $\alpha$  definido pelos vetores  $\vec{M}$  e  $e_i$  (no caso do exemplo  $i = 1$ ). O ângulo θ entre os vetores *M*~ e *e<sup>i</sup>* no plano α é dado por:

$$
\theta = \cos^{-1}\left(\frac{\vec{M} \cdot e_i}{\|\vec{M}\|}\right) \tag{4.1}
$$

A figura [\(4.2\)](#page-18-0) apresenta geometricamente o que foi descrito na dimensão 3.

<span id="page-18-0"></span>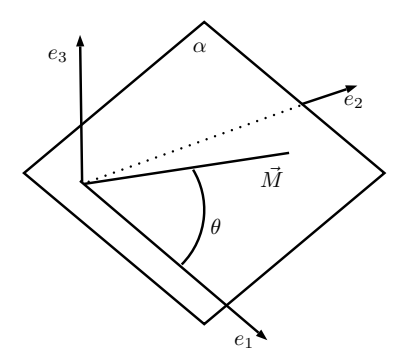

Figura 4.2: Representação do espaço vetorial em  $\mathbb{R}^3$ 

<span id="page-18-1"></span>A tabela [\(4.2\)](#page-18-1) é uma representação da tabela [\(4.1\)](#page-17-0) considerando o espaço vetorial de dimensão 4.

| Método | Módulo        | $\text{Angulo} (+ e - )$ | $\hat{A}$ ngulo ( $\cdot$ e /) | Ângulo Funções trig. | Ângulo Pol. Especiais |
|--------|---------------|--------------------------|--------------------------------|----------------------|-----------------------|
| NR.    | $5.385E + 00$ | 42.031                   | 56.145                         | 68.199               | 90.000                |
| RF     | $9.381E + 00$ | 50.238                   | 50.238                         | 64.761               | 90.000                |
| н      | $1.543E+01$   | 54.311                   | 44.519                         | 67.113               | 90.000                |
| FB     | $5.292E + 00$ | 79.107                   | 19.107                         | 79.107               | 79.107                |

Tabela 4.2: Contagem de operações (em uma abordagem vetorial)

As unidades do módulos são unidades arbitrárias e os ângulos são apresentados em graus. A tabela [\(4.2\)](#page-18-1) nos fornece a noção do tamanho do cálculo necessário por método e os ângulos nos fornece a idéia do quanto esta se afastando de determinada operação. Por exemplo, os menores ângulos  $(\simeq 0)$  mostram que o método possui mais operações caracterizada pela base que esta associada, entretanto se o ângulo estiver próximo de 90<sup>°</sup> implicará que o vetor que determina um método estará mais afastados de tal base contendo menos cálculos da operação definida pela base.

Outro aspecto importante a ser considerado antes da implementação dos algoritmos é definir a forma de obtenção do valor inicial da anomalia excêntrica *E*0. Para esta análise foram consideradas duas formas de cálculo de *E*<sup>0</sup> e ambas foram avaliada com relação ao método NR (assumido como referência). As equações que definem a forma de cálculo para *E*<sup>0</sup> estão mostradas na seção [\(3.1\)](#page-10-4) e são denotadas por *E*0*<sup>s</sup>* e*E*0*<sup>i</sup>* . A figura [\(4.3\)](#page-19-0) mostra o gráfico box plot comparativo entre as duas formas de  $E_0$  quanto ao número de iterações necessárias quando o método NR é considerado para solução da equação de Kepler. Para esta análise foram considerados *e* ∈ [0, 1) e *M* ∈ [0, π], com erro amostral estipulado de 1.5% e nível de confiança de 99%, gerando 7372 amostras. Considerando uma área definida por *e* e *M*, tal número de amostragem resultará em um quadrado de aproximadamente 86 amostras para *e* e 86 amostras para *M*. O estudo destas amostras será detalhado na seção [\(4.3.1\)](#page-23-1).

<span id="page-19-0"></span>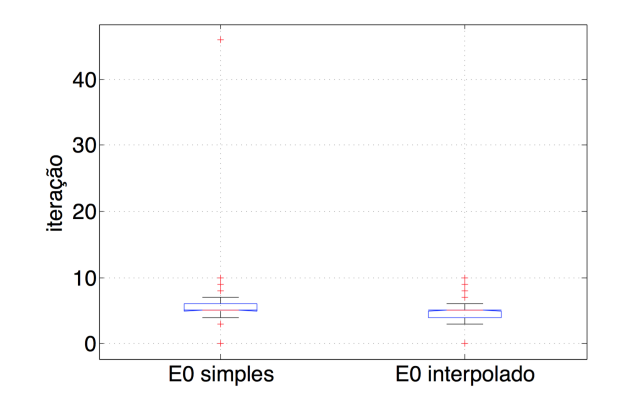

Figura 4.3: Gráfico box plot para valores de  $E_0$ 

A figura [\(4.3\)](#page-19-0) mostra que os resultados das amostras para ambos  $E_0$  possuem o mesmo comportamento. No entanto, *E*0*<sup>s</sup>* apresenta out layers mais distantes do que o *E*0*<sup>i</sup>* . Contudo *E*0*<sup>i</sup>* parece ser mais denso (no sentido de aglomerado) do que *E*0*<sup>s</sup>* . Isso implica que o *E*0*<sup>i</sup>* é mais seguro de ser usado, pois os valores não trazem muita dispersão.

<span id="page-19-1"></span>Utilizando o teste de Kruskal-Wallis (detalhado nas seções seguintes), tem-se a média de rank e desvio para cada *E*<sup>0</sup> na tabela [\(4.3\)](#page-19-1).

Tabela 4.3: Média de Rank e Desvio padrão para *E*0*<sup>s</sup>* e *E*0*<sup>i</sup>*

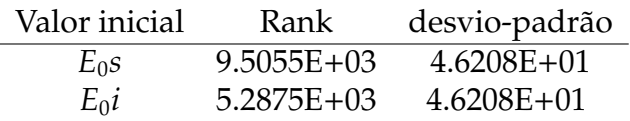

Para o teste de hipótese, considere a seguinte configuração:

 $H_0$ : as amostras serem iguais

*H*<sub>1</sub> : as amostras serem diferentes

Os resultados obtidos pelas amostras são  $\chi^2$  = 4[1](#page-19-2)66.18 e  $p_{\it valor}$  < 0.00001%  $^1$ . O *pvalor* nos mostra que existe 0 de probabilidade de que as amostras sejam iguais com 99% de confiança para tal afirmativa. Isso infere que o valor inicial mais eficiente é de *E*0*<sup>i</sup>* . Devido ao teste de hipótese e pelas médias de rank serem baixas podemos dizer que toda a amostragem está próxima à 5 iterações. Sendo assim, o valor de *E*0*<sup>i</sup>* será a condição inicial considerada no trabalho para a análise dos demais métodos que necessitem de condição inicial.

<span id="page-19-2"></span><sup>&</sup>lt;sup>1</sup>Este valor (0.00001%) será representado no decorre do trabalho por 0+

### <span id="page-20-0"></span>**4.2 Análise comparativa entre os métodos de solução da equação de Kepler**

<span id="page-20-1"></span>Nesta seção são apresentados os resultados referentes as implementações dos métodos de solução da solução de Kepler tratados neste trabalho. Para que o estudo contemplasse diversos tipos de excentricidade foi considerado *e* ∈ [0,1), onde somente as órbitas elípticas foram levadas em conta, e *M* ∈ [0, π], de forma a considerar somente a parte não periódica da anomalia média. A figura [\(4.4\)](#page-20-1) apresenta uma idéia da malha de pontos associada a solução obtida em cada método.

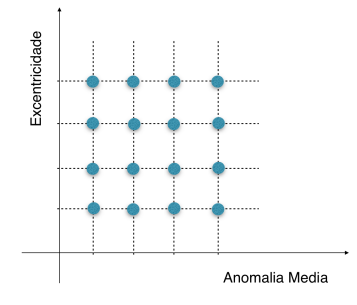

Figura 4.4: Amostragens

O plano *M* x *e* apresenta uma amostragem sistemática dos pontos associados a solução da equação de Kepler. Para cada ponto da malha (*M*, *e*) calcula-se o valor de *E*, utilizando os métodos citados anteriormente, e associado a este cálculo existirá uma quantidade de iterações necessárias (caso dos métodos iterativos: NR, RF, H) ou de termos no somatório (caso da expansão em série FB). O número de iterações ou termos exigidas pelos diferentes métodos em cada ponto (*M* x *e*) é apresentado na forma de curvas de nível, figuras [\(4.5a\)](#page-21-0), [\(4.6a\)](#page-21-1), [\(4.7a\)](#page-22-0) e [\(4.8a\)](#page-22-1).

A figura [\(4.5a\)](#page-21-0) apresenta os resultados obtidos pelo método de NR, onde pode-se observar que na região de *e* → 1 e *M* → 0 existe um acúmulo maior de iteração e, em geral, nas regiões com *e* → 0 são necéssárias poucas iterações para qualquer *M*. A figura [\(4.5b\)](#page-21-2) mostra a frequência com que cada iteração ocorre. O método NR atinge um máximo de 5 iterações para o conjunto de pontos considerados.

<span id="page-21-0"></span>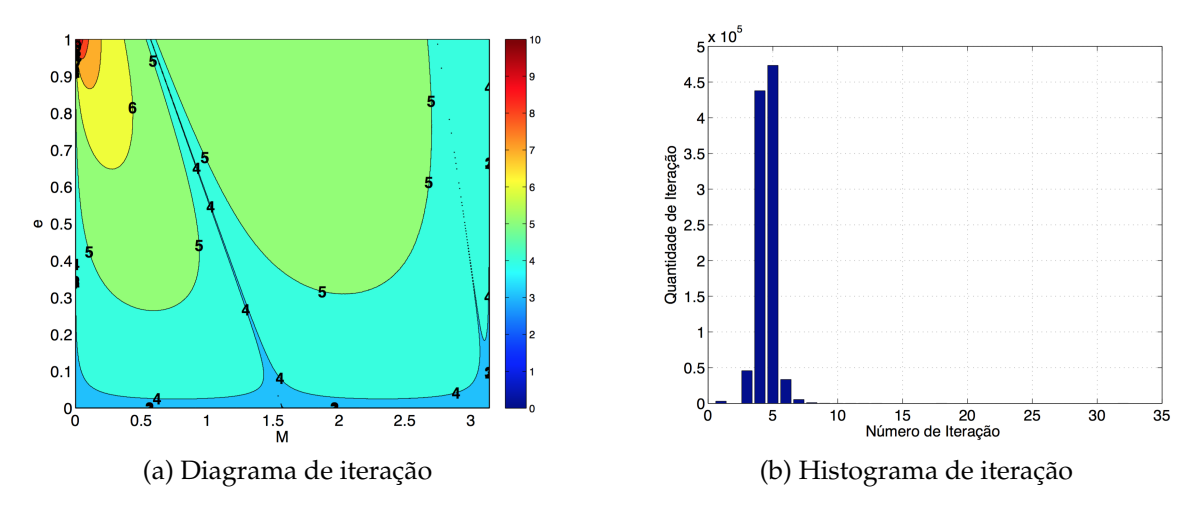

<span id="page-21-2"></span>Figura 4.5: Método Newton-Raphson

Os resultados obtidos pelo método Regula-Falsi são mostrados na figura [\(4.6\)](#page-21-3). O método RF apresenta o pior comportamento, segundo o número de iterações, quando comparado com os métodos iterativos. As figuras [\(4.6a\)](#page-21-1) e [\(4.6b\)](#page-21-4) mostram o grande número de iterações exigidas pelo método para que se alcance a solução dentro da precisão desejada.

<span id="page-21-3"></span><span id="page-21-1"></span>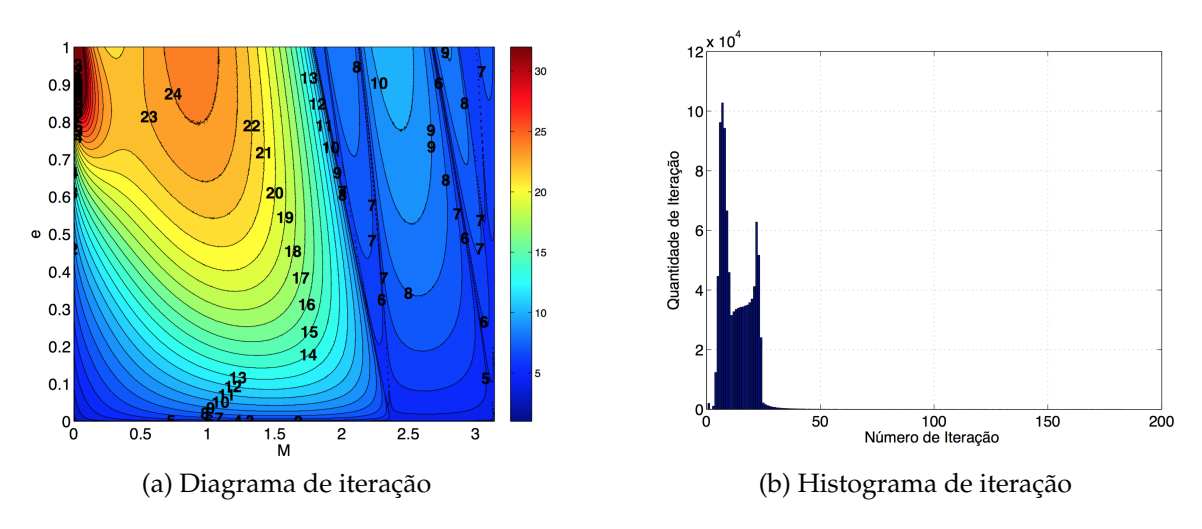

<span id="page-21-4"></span>Figura 4.6: Método Regula-falsi

O método de Halley é apresentado na figura [\(4.7\)](#page-22-2). A figura [\(4.7a\)](#page-22-0) mostra um comportamento similar ao obtido pelo método NR, figura [\(4.6a\)](#page-21-1). No entanto, mesmo que sendo uma diferença irrisória, percebe-se que o método de Halley necessita de menos iterações para o cálculo da solução (máximo de 4 iteração).

<span id="page-22-2"></span><span id="page-22-0"></span>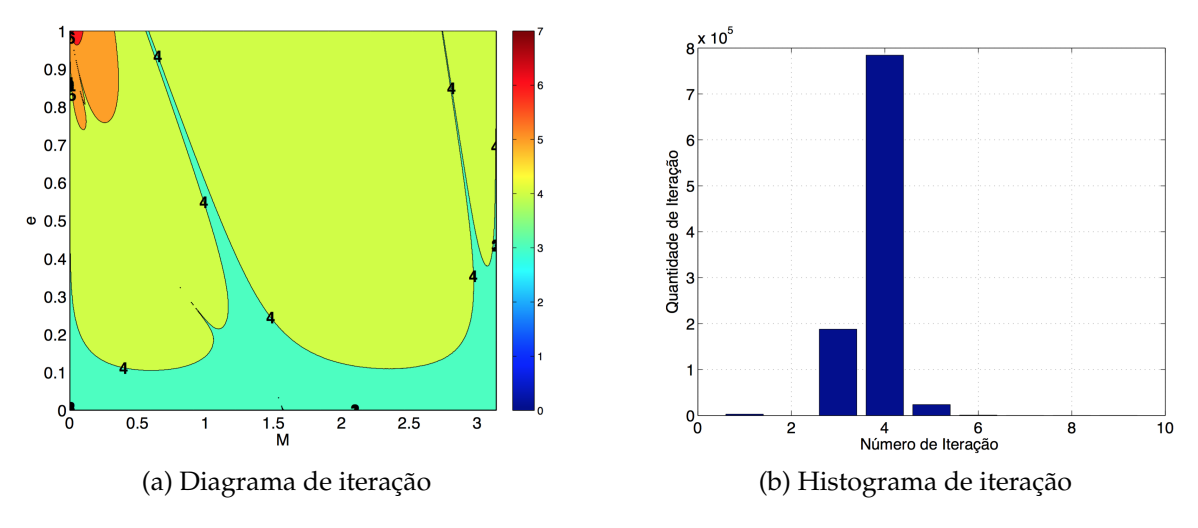

Figura 4.7: Método de Halley

A equação de Kepler também pode ser representada através da expansão da série Fourier-Bessel. Este tipo de método não é iterativo como os demais métodos citados, mas sim depende diretamente da quantidade de termos que será acrescido ao somatório. É importante ressaltar que, embora o método FB não seja iterativo, ele será tratado como tal no que diz respeito a quantidade de termos que será necessário para que a solução esteja dentro da precisão desejada. A implementação foi realizada de tal forma que a iteratividade esteja associada a quantidade de termos necessários no somatório. A figura [\(4.8a\)](#page-22-1) mostra as curvas de nível associadas a quantidade de termos da série necessárias para o cálculo de *E* em cada ponto (*M*, *e*). Nota-se que a quantidade de termos sofre muita variação, existindo pontos onde o número de termos do somatório superam 40 termos, figura [\(4.8b\)](#page-22-3).

<span id="page-22-1"></span>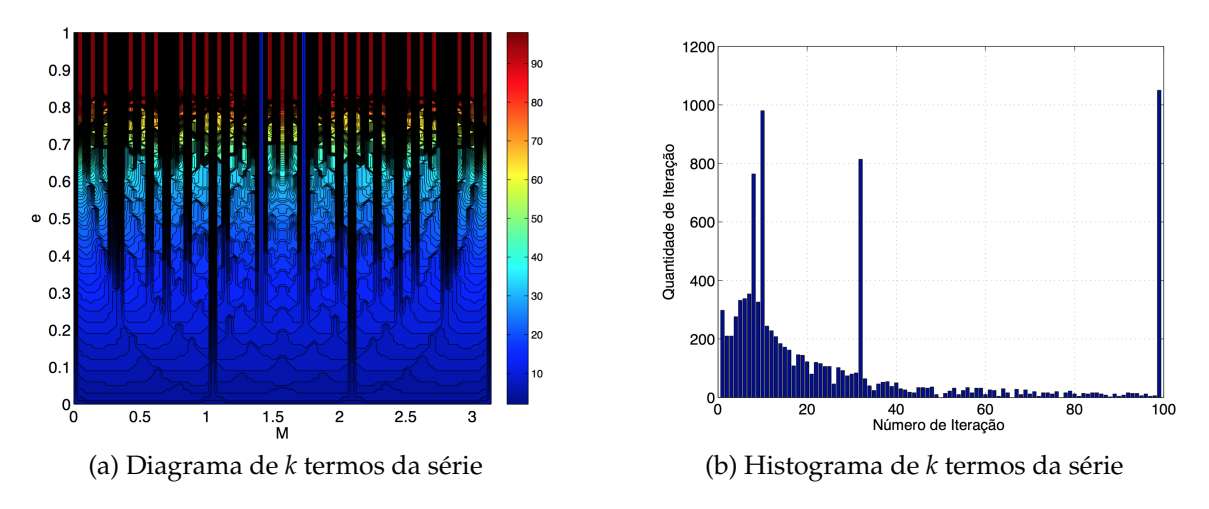

<span id="page-22-3"></span>Figura 4.8: Método Fourier-Bessel

Neste momento pode-se atribuir um comparação em alguns determinados pontos deste espaço (e , M), entre precisão simples e dupla. que mostra na tabela a seguir para a precisão simples a tabela [\(4.4\)](#page-23-2) e para a dupla este referente na tabela [\(4.5\)](#page-23-3), mantendo <span id="page-23-2"></span>a referência (método NR) em precisão dupla.

| Pontos |              | Newton-Raphson Regula-False Halley Fourier-Bessel                           |                     |  |                                                         |  |  |  |  |
|--------|--------------|-----------------------------------------------------------------------------|---------------------|--|---------------------------------------------------------|--|--|--|--|
| M      | $\mathbf{e}$ | $\parallel$ E $\parallel$                                                   | $it$ $\blacksquare$ |  | it erro   it erro   k erro                              |  |  |  |  |
|        |              | 0.001 0.990   8.85E-02 11   120 $4.17E-05$   5 $4.86E-05$   1000 $1.05E-02$ |                     |  |                                                         |  |  |  |  |
|        |              | $0.100$ $0.900$ $6.31E-01$                                                  |                     |  | 7   15 1.57E-04   4 1.56E-04   157 1.18E-04             |  |  |  |  |
|        |              | $1.300$ $0.600$   $1.87E+00$                                                |                     |  | $5$   11 2.84E-03   3 2.84E-03   29 2.84E-03            |  |  |  |  |
|        |              | $2.500$ 0.200   2.60E+00                                                    |                     |  | $5 \t 4 \t 2.65E-03 \t 3 \t 2.65E-03 \t 10 \t 2.65E-03$ |  |  |  |  |

Tabela 4.4: Tabela de comparação em precisão simples

<span id="page-23-3"></span>O ponto (0.001,0.990) da tabela [\(4.4\)](#page-23-2) mostra em valores os altos números de iterações apresentados nas figuras [\(4.5a\)](#page-21-0)- [\(4.8a\)](#page-22-1)

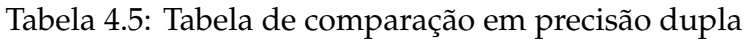

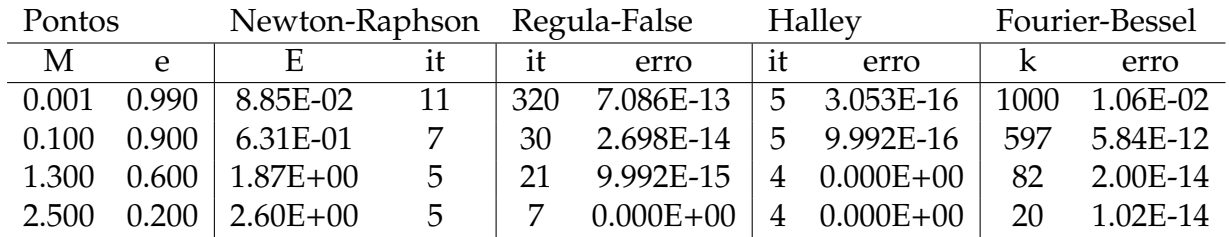

A tabela [\(4.5\)](#page-23-3) apresenta o erro absoluto entre o método NR os demais métodos em precisão dupla, onde os erros entre os método estão em ordem 10<sup>−</sup><sup>14</sup> .

### <span id="page-23-0"></span>**4.3 Análise dos dados numérico**

Para que os resultados obtidos pelos algoritmos (método de Newton-Raphson, método Regula-falsi, método de Halley e série Fourier-Bessel), forneça informações mais seguras a respeito de qual método é mais eficiente, uma análise estatística é realizada nesta seção.

### <span id="page-23-1"></span>**4.3.1 Cálculo do tamanho amostral**

Inicialmente determina-se o valor das amostras, considerando uma amostragem sistemática. Amostragem sistemática consiste em determinar um elemento a partir de uma variável aleatória e de um fator *k*. A equação[\(4.2\)](#page-24-0) mostra como formar a sequência das amostras, onde *A*<sup>0</sup> representa a variável aleatória inicial, *A<sup>n</sup>* os valores da sequência e *n* o tamanho da amostra ([\[8\]](#page-35-5)).

<span id="page-24-0"></span>
$$
A_n = A_0 + nk \quad \forall n \in \mathbb{Z} \tag{4.2}
$$

Adaptando-se a equação[\(4.2\)](#page-24-0) aos parâmetros do problema, *e* e *M*, tem-se que:

$$
e_n = e_0 + nk_1 \tag{4.3}
$$

$$
M_n = M_0 + nk_2 \tag{4.4}
$$

Isto remete a figura[\(4.4\)](#page-20-1) na qual apresenta estes parâmetros graficamente. Como neste trabalho são estudados os intervalos 0 ≤ *e* < 1 e 0 ≤ *M* ≤ π, então tem-se um tamanho infinito da população. Neste caso define-se os parâmetros *e* e *M* em termos do número máximo de amostras:

$$
e_n = e_0 + n \frac{1}{\max(n)} \quad \forall n \in N \quad | \quad n \le \max(n) \tag{4.5}
$$

$$
M_n = M_0 + n \frac{\pi}{\max(n)} \quad \forall n \in \mathbb{N} \quad | \quad n \le \max(n) \tag{4.6}
$$

Para calcular o tamanho de amostragem de iteração (*itamost*) temos a seguinte definição ([\[8\]](#page-35-5)):

$$
it_{amost} = \left(\frac{Z_{\alpha/2}\sigma}{\bar{E}}\right)^2 \tag{4.7}
$$

onde *Z*α/<sup>2</sup> é o valor crítico associado à distribuição normal e cujo valor está relacionado ao nível de confiança *NC* (*NC* = 1 − α), σ é o desvio padrão da amostra e  $\bar{E}$  é erro amostral.

O tamanho da amostragem de iteração (*itamost*) pode ser representado por:

$$
it_{\text{amost}} = \max^2(n) \tag{4.8}
$$

Suponha que as amostras sejam normais, de forma que os cálculo sejam válidos, e que o erro amostral, *E* = *erroamost* · σ, seja proporcional[2](#page-24-1) ao desvio padrão. Portanto pode-se atribuir alguns parâmetros:

NC de 99%  $\Rightarrow$  Z<sub>α/2</sub> = 2.575 *erroamost* de 2.58 % do desvio padrão

O valor das amostras e o tamanho máximo das amostra são dados, respectivamente, por:

$$
it_{amost} = \left(\frac{Z_{\alpha/2}\sigma}{E}\right)^2 = \left(\frac{Z_{\alpha/2}}{error_{amost}}\right)^2 = (2.575/0.0258)^2 = 9961\tag{4.9}
$$

$$
\max(n) = \sqrt{it_{a}most} = \sqrt{9961} = 100
$$
 (4.10)

Para estas amostras os métodos de solução abordados neste trabalho são comparados utilizando um gráfico box-plot apresentado na figura [\(4.9\)](#page-25-1).

<span id="page-24-1"></span><sup>2</sup>Faz-se isso pois não conhece o desvio padrão das amostras e nem o erro amostral.

<span id="page-25-1"></span>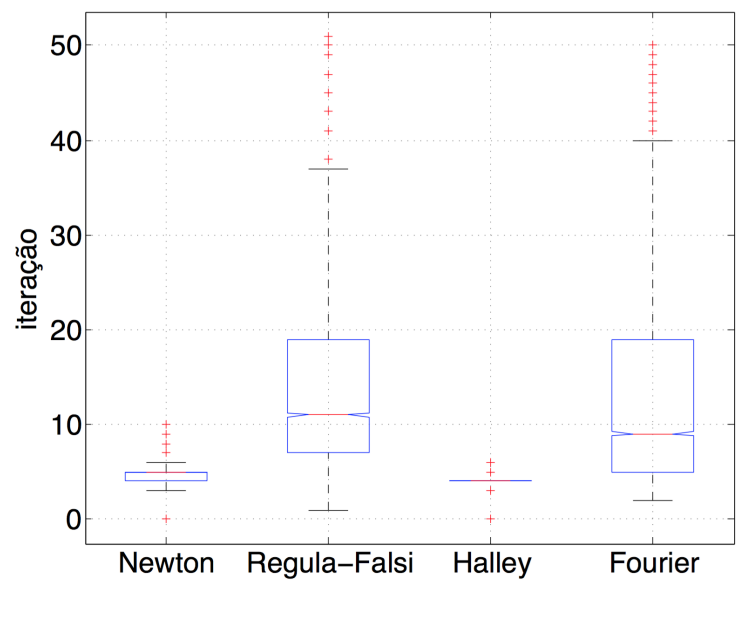

Figura 4.9: Amostras

Observa-se que o método de NR e H são mais adequados pois os desvios padrão e quartis são menores do que os métodos RF e FB. Outro aspecto a ser observado é o grande número de outliers apresentado nos métodos de RF e FB.

#### <span id="page-25-0"></span>**4.3.2 Teste de Normalidade**

O teste de normalidade tem como objetivo avaliar o quanto as amostras são bem modeladas por uma distribuição normal. Para isso, o teste utilizado será o D'Agostino ([\[8\]](#page-35-5)).

Para o teste de Hipótese, considere a seguinte configuração:

*H*<sup>0</sup> : 0 a amostra segue uma distribuição normal

*H*<sup>1</sup> : 1 a amostra não segue uma distribuição normal

O resultado obtido pelas amostras são tabelados a partir de  $\chi^2$  (quanto o valor da amostra difere do esperado) e *Pvalor*, mostrados na tabela [\(A.1\)](#page-31-1).

Tabela 4.6: Resultados do teste de normalidade

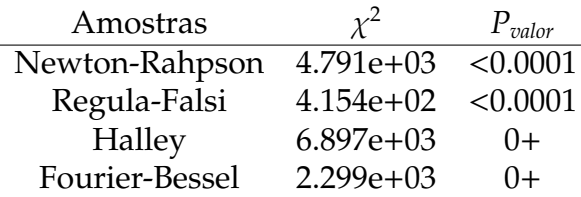

Com base nos resultados apresentados na tabela [\(A.1\)](#page-31-1) podemos concluir, com um nível de significância de 99%, que cada uma das amostras não seguem uma distribuição normal. Portanto utilizaremos o teste não paramétrico de Kruskal-Wallis para comparação das amostras.

#### <span id="page-26-0"></span>**4.3.3 Comparação de amostras por Kruskal-Wallis**

O teste de Kruskal-Wallis é um teste para amostras não paramétricas ([\[8\]](#page-35-5)). Neste trabalho, será utilizado para comparação entre as medianas das amostras NR, RF, H, FB. As hipóteses são:

 $H_0$ :  $M_i = M_i$   $\forall i \neq j$ *H*<sub>1</sub> :  $M_i \neq M_j$  para pelo menos um par  $(i, j)$  com  $i \neq j$ , com  $i=1,2,3,4$  e  $j=1,2,3,4$ , onde *Mi*= mediana do grupo *i*.

<span id="page-26-2"></span>Os resultados do teste são apresentados na tabela [\(4.7\)](#page-26-2) a seguir.

Tabela 4.7: Resultados do teste de Kruskal-Wallis

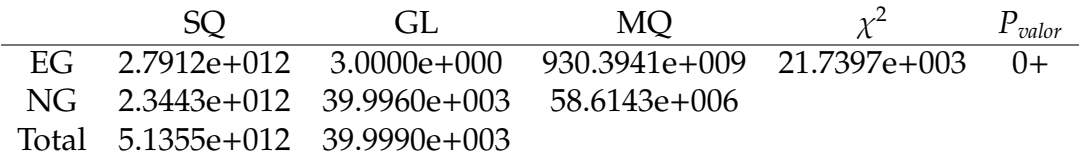

onde SQ é a soma de quadrados, GL é o grau de liberdade, EG resultados entre grupos, NG resultados no grupo. Pode-se concluir com *Pvalor* = +0% da probabilidade de serem iguais e  $\chi^2 \approx 10^4$  que os grupos são diferentes entre si.

Mais detalhes sobre o teste são apresentados em [\[8\]](#page-35-5)

#### <span id="page-26-1"></span>**4.3.4 Comparação entre grupos**

Para a comparação entre grupos foi utilizada a função (*multcompare*(.)) do Matlab, que calcula a diferença entre as amostras. Os resultados das diferenças entre pares de amostras são apresentados na tabela [\(4.8\)](#page-27-1), sendo as amostras definidas por:

- 1 Newton-Raphson
- 2 Regula-Falsi
- 3 Halley
- 4 Fourier-Bessel

A tabela [\(4.8\)](#page-27-1) apresenta os seguintes resultados: min(∆) a mínima diferença entre amostras, ∆ a média da diferença entre amostras e max(∆) a máxima diferença entre amostras. Os resultados mostram como as soluções da equação de Kepler difere por diferentes métodos. Por exemplo, a comparação entre a amostra 1 (Newton-Rahpson) e amostra 2(Regula-falsi) apresenta uma média de −14.9561*e* + 003 de diferença entre

<span id="page-27-1"></span>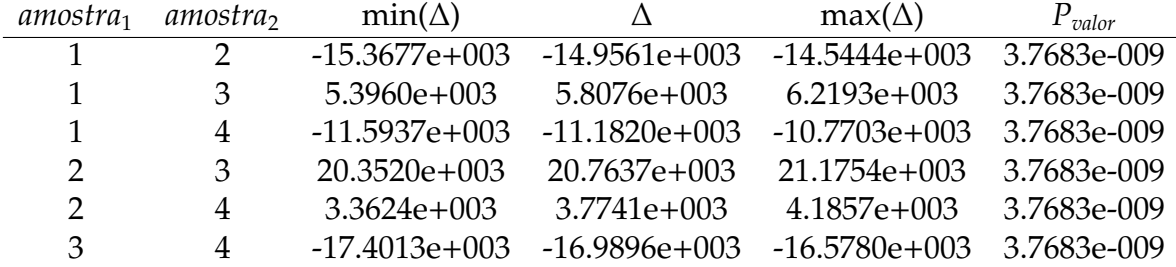

#### Tabela 4.8: Comparação entre amostras

<span id="page-27-2"></span>Tabela 4.9: Média de Rank e devio-padrão para os métodos

| Método         | Rank          | desvio padrão |
|----------------|---------------|---------------|
| Newton         | 14.9179e+003  | 113.3098      |
| Regula-Falsi   | 29.8740e+003  | 113.3098      |
| Halley         | $9.1103e+003$ | 113.3098      |
| Fourier-Bessel | 26.0999e+003  | 113.3098      |

si, com a probabilidade de que isto não seja verdadeiro de *P* = 3.7683*e* − 009. O rank para os métodos são apresentados na tabela [\(4.9\)](#page-27-2):

Os resultados do rank associados a cada método fornece uma avaliação sobre qual método é mais eficiente quanto ao número de iterações. Neste caso o método que apresentar um "peso"no rank menor implicará em um menor número de iterações e, portanto, uma maior eficiência. O método de Halley se apresentou mais eficiente, com um rank inferior aos demais métodos.

### <span id="page-27-0"></span>**4.4 Análise de resultados para casos específicos de** *e* **e** *M*

Esta seção faz um estudo mais detalhado do comportamento dos métodos de solução para a equação de Kepler em faixas específicas de órbitas. São consideradas as seguintes faixas de excentricidade e anomalia média:

Tabela 4.10: Faixas de separação

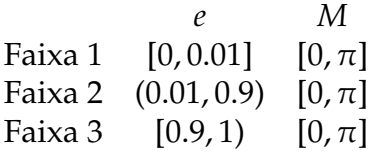

Observe que a faixa 1 corresponde aos satélites que operam em órbita quase circular, a faixa 2 compreende as órbitas de transferência e a faixa 3 são as órbitas próximas à parabólica as quais são numéricamente mais difícies de serem analisadas.

Todo o estudo anterior foi realizado novamente para as faixas, onde os resultados apresentaram os mesmos comportamentos já obtidos anteriormente como, por exemplo, as amostras não seguem uma distribuição normal. As tabelas associadas ao estudo para estas faixas que mostram os resultados do teste de Kruskal-Wallis, comparação aos pares das amostras e rank são apresentadas no apêndice [\(A\)](#page-31-0) deste relatório.

As figuras [\(4.10\)](#page-28-0)-[\(4.12\)](#page-29-0) apresentam o gráfico box-plot comparativo entre os métodos de solução considerados neste trabalho quanto a quantidade de iterações necessárias para o cálculo de *E*, assim como o gráfico que mostra o rank associado aos métodos. Observa-se que, nas figuras [\(4.11b\)](#page-28-1) e [\(4.12b\)](#page-29-1), o método de Halley é mias eficiente que os demais métodos pois o rank apresenta valores menores quando comparado com os demais. Por outro lado, para órbitas circulares, a série FB se mostra superior ao demais métodos, como pode ser visto na figura [\(4.10b\)](#page-28-2).

<span id="page-28-0"></span>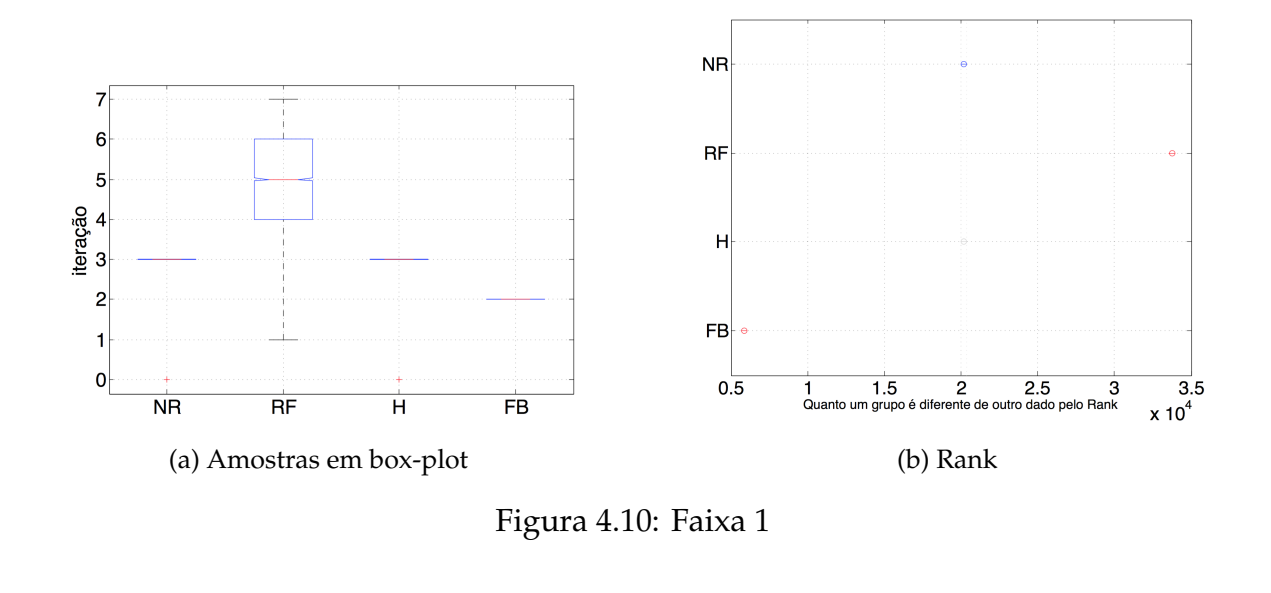

<span id="page-28-2"></span>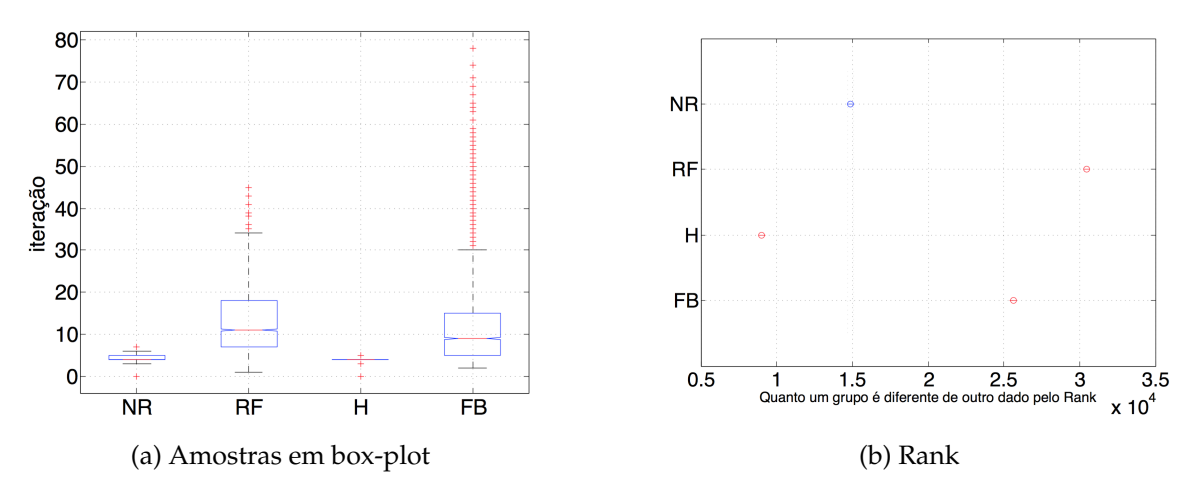

<span id="page-28-1"></span>Figura 4.11: Faixa 2

<span id="page-29-0"></span>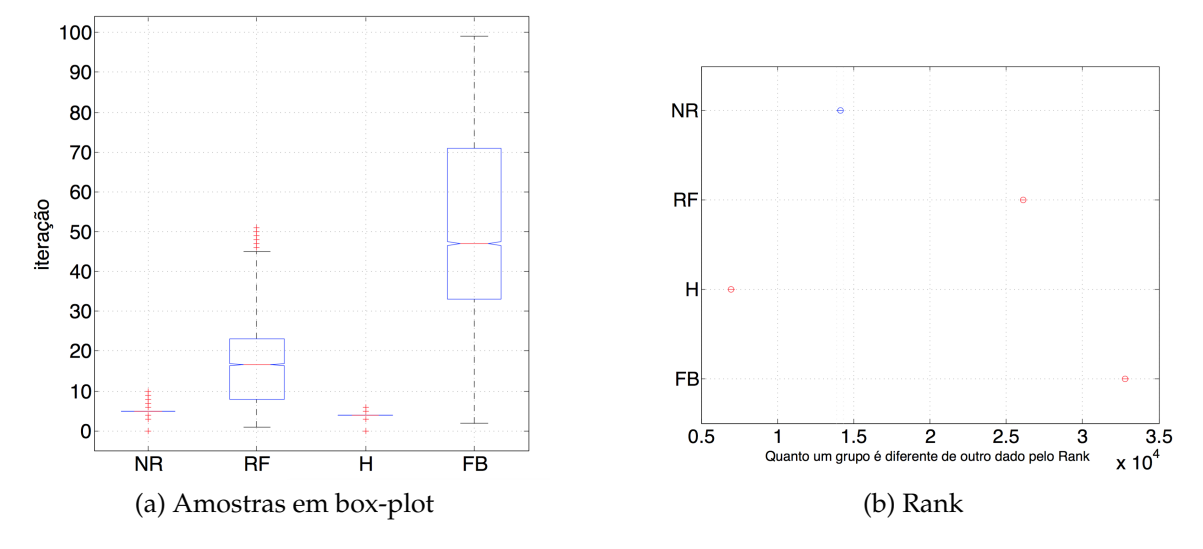

<span id="page-29-1"></span>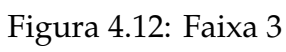

# <span id="page-30-0"></span>**Capítulo 5 Comentários finais**

O objetivo deste trabalho foi estudar alguns dos métodos de solução da equação de Kepler. Para isto foram considerados três métodos iterativos (método de Newton-Raphson, método Regula-falsi, método de Halley) e uma abordagem via expansão em série da equação de Kepler (série de Fourier- Bessel). Os critérios para avaliar a eficiência dos métodos são vários, como por exemplo, número de iterações necessárias para se atingir a precisão estipulada na solução, tempo de convergência do método, precisão na solução quando comparada com um valor de referência, etc. Neste trabalho a eficiência dos métodos foram avaliados, em geral, quanto ao número de iterações e quanto a precisão da solução quando comparada com a solução via método de Newton-Raphson. Observou-se que, em todas as análises realizadas no trabalho, o método de Halley se mostrou mais adequado que os demais. Este resultado já era esperado, visto que ele possui uma estrutura similar ao método de Newton (amplamente utilizado) porém com convergência cúbica, diferentemente da convergência quadrática do método de Newton.

# <span id="page-31-0"></span>**Apêndice A**

# **Resultados das Faixas**

<span id="page-31-1"></span>Teste de normalidade para as faixas como mostrado na tabela [\(A.1\)](#page-31-1).

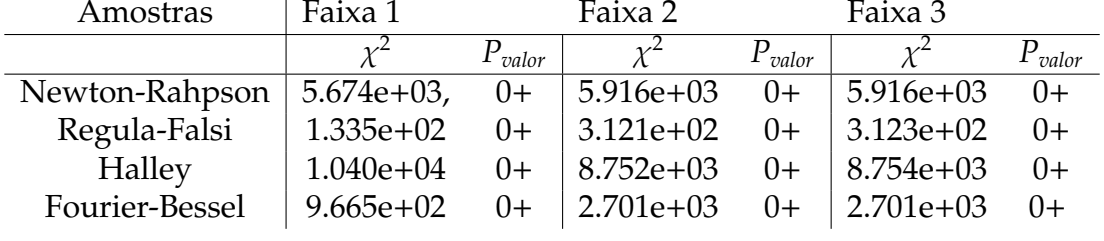

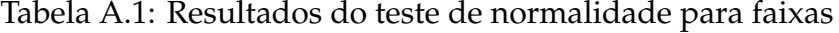

Tabela A.2: Resultados do teste de Kruskal-Wallis para a faixa 1

|       | SO.                                     | GL | MO.                                         | $\chi^2$ | $P_{\textit{valor}}$ |
|-------|-----------------------------------------|----|---------------------------------------------|----------|----------------------|
| EG    | 3.7241e+012                             |    | $-3.0000e+000$ $1.2964e+012$ $33.9932e+003$ |          | (1)                  |
| NG.   | 687.1003e+009 39.9960e+003 17.1792e+006 |    |                                             |          |                      |
| Total | $4.5762e+012$ $39.9990e+003$            |    |                                             |          |                      |

Tabela A.3: Comparação aos pares para a faixa 1

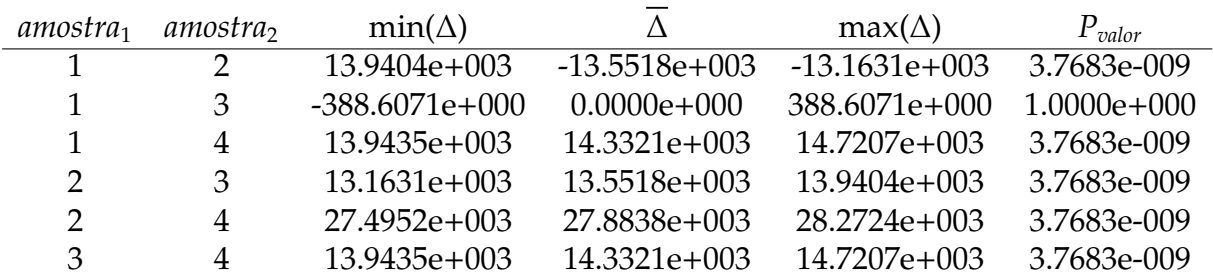

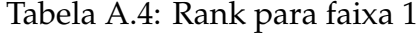

| Método    |                | média de Rank desvio padrão do Rank |
|-----------|----------------|-------------------------------------|
| NR.       | $20.1956e+003$ | $106.9612e+000$                     |
| <b>RF</b> | $33.7473e+003$ | $106.9612e+000$                     |
| H.        | 20.1956e+003   | $106.9612e+000$                     |
| FR        | $5.8635e+003$  | $106.9612e+000$                     |

Tabela A.5: Resultados do teste de Kruskal-Wallis para a faixa 2

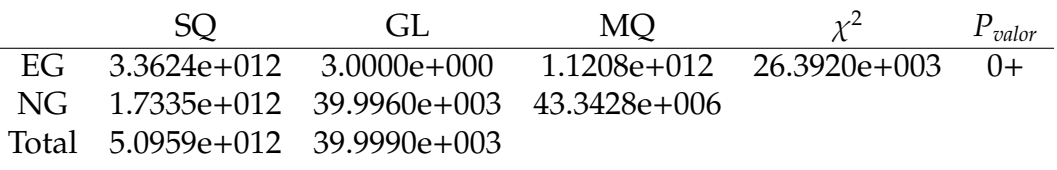

### Tabela A.6: Comparação aos pares para a faixa 2

| amostra <sub>1</sub> | amostra, | $min(\Delta)$   | Λ               | $max(\Delta)$   | $P_{\text{valor}}$ |
|----------------------|----------|-----------------|-----------------|-----------------|--------------------|
|                      |          | $-16.6653e+003$ | $-16.2552e+003$ | $-15.8451e+003$ | 3.7683e-009        |
|                      | 3        | $5.6759e+003$   | $6.0859e+003$   | $6.4960e+003$   | 3.7683e-009        |
|                      | 4        | $-13.4219e+003$ | $-13.0118e+003$ | $-12.6018e+003$ | 3.7683e-009        |
| $\mathcal{D}$        | 3        | 21.9311e+003    | 22.3411e+003    | $22.7512e+003$  | 3.7683e-009        |
| $\mathcal{P}$        | 4        | $2.8333e+003$   | $3.2434e+003$   | $3.6534e+003$   | 3.7683e-009        |
| 3                    | 4        | $-19.5079e+003$ | $-19.0978e+003$ | $-18.6877e+003$ | 3.7683e-009        |

Tabela A.7: Rank para faixa 2

| Método        |                | média de Rank desvio padrão do Rank |
|---------------|----------------|-------------------------------------|
| <b>Newton</b> | $14.2052e+003$ | 112.8721e+000                       |
| Regula-Falsi  | $30.4604e+003$ | 112.8721e+000                       |
| Halley        | $8.1193e+003$  | 112.8721e+000                       |
| Fourier       | 27.2171e+003   | 112.8721e+000                       |

Tabela A.8: Resultados do teste de Kruskal-Wallis para a faixa 3

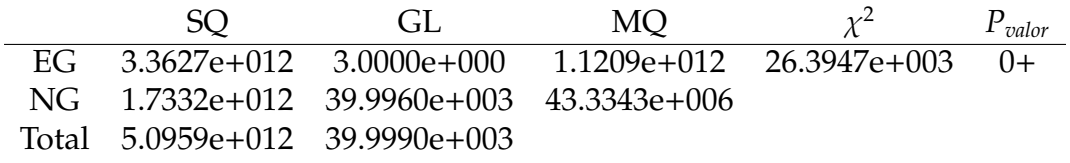

| amostra <sub>1</sub> | amostra, | $min(\Delta)$   | Λ               | $max(\Delta)$   | $P_{\text{valor}}$ |
|----------------------|----------|-----------------|-----------------|-----------------|--------------------|
|                      |          | $-12.4384e+003$ | $-12.0246e+003$ | $-11.6108e+003$ | 3.7683e-009        |
|                      | 3        | 6.7138e+003     | 7.1276e+003     | 7.5415e+003     | 3.7683e-009        |
|                      | 4        | $-19.0933e+003$ | $-18.6795e+003$ | $-18.2657e+003$ | 3.7683e-009        |
| $\mathcal{P}$        | 3        | 18.7384e+003    | $19.1523e+003$  | 19.5661e+003    | 3.7683e-009        |
| $\mathcal{P}$        | 4        | $-7.0687e+003$  | $-6.6549e+003$  | $-6.2411e+003$  | 3.7683e-009        |
| 3                    | 4        | $-26.2210e+003$ | $-25.8071e+003$ | $-25.3933e+003$ | 3.7683e-009        |

Tabela A.9: Comparação aos pares para a faixa 3

Tabela A.10: Rank para faixa 3

|              | média de Rank desvio padrão do Rank |
|--------------|-------------------------------------|
| 14.1064e+003 | 113.9006e+000                       |
| 26.1310e+003 | 113.9006e+000                       |
| 6.9787e+003  | 113.9006e+000                       |
| 32.7859e+003 | 113.9006e+000                       |
|              |                                     |

# <span id="page-34-0"></span>**Apêndice B**

### **Box-Plot**

<span id="page-34-1"></span>O gráfico de Box-plot é um tipo de resumo de seus dados coletados. E esse resumo é dado com cinco valores principais o primeiro deles é a mediana, onde aparece com uma barra vermelha. posteriormente no box, ou seja num retângulo azul denominam os Qurtis. Posteriormente os whisker que correspondente ao limiar do seu grupo de analise para uma outlier, cujo esse intervalo corresponde ao seus dados reais. Um exemplo mostrado em seguida.

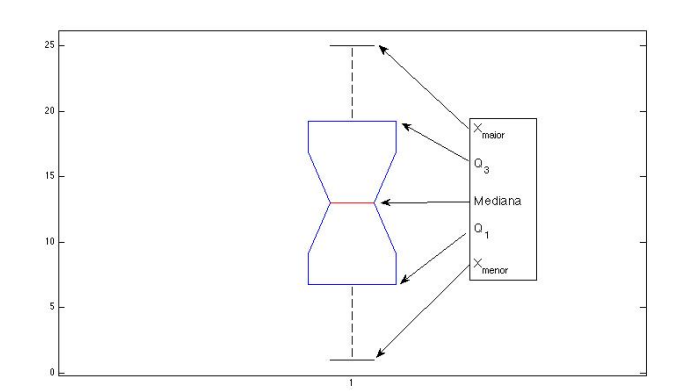

Figura B.1: Exemplo de box-plot

Agora definindo cada numero de que representa o gráfico. A mediana é uma forma de mostrar um tendência do valor central, no caso de uma amostragem ser discreta. Os Quartis são representação a localização onde esta as frações de 1 quarto e 3 quartos do seus espaço. E seu valor extremo é definido momo um escore Z que corresponde a diferença entre o valor e a média aritmética em razão com o desvio padrão, ou seja *Z* = *X*−*media <u>nedia</u>* onde o valor menor ou maior que 3 e menor que −3 pode ser considerado um valor extremo. Assim considera afirmar o que é um outlier.

### **Bibliografia**

- <span id="page-35-0"></span>[1] BATE, R. R; MUELLER, D. D.;Whilte, J.E.. Fundamentals of Astrodynamics. New York: Dover, 1971.
- <span id="page-35-3"></span>[2] BATTIN, R. H.. An introduction to the mathematics and methods of astrodynamics. Massachusetts: Aiaa, 1999.
- [3] CURTIS, H. D.. Orbital Mechanics for Engineering Students. 3. ed. Daytona Beach: Eslvier, 2010.
- <span id="page-35-4"></span>[4] EZQUERRO, J. A.; GUTIÉRREZ, J. M.. EL MÉTODO DE HALLEY: POSIBLE-MENTE, EL MÉTODO MÁS REDESCUBIERTO DEL MUNDO. 2011. 16 f. Tese (Doutorado) - Curso de Ciência da Computação, Matemáticas y Computación, Universidad de La Rioja, Logroño, 2011.
- <span id="page-35-1"></span>[5] GUIDORIZZI, H.. Um Curso de Cálculo: Vol I. 5. ed. São Paulo: Ltc, 2002.
- [6] GUIDORIZZI, H.. Um Curso de Cálculo: Vol II. 5. ed. São Paulo: Ltc, 2002.
- [7] KUGA, H. K.; CARRARA, V.; RAO, K. R.. Introdução à mecânica orbital. 2. ed. São José dos Campos: Inpe, 2012.
- <span id="page-35-5"></span>[8] LEVINE, D.; STEPHAN, D.; KREHBIEL, T.. Estatística: Teoria e Aplicações. 5. ed. Rio de Janeiro: Ltc, 2008.
- <span id="page-35-2"></span>[9] BURDEN, R. L.;FAIRES, J. D.. Análise Numérica. São Paulo: Cengage, 2008.